## How to extract attachments from PDF in VB.NET with ByteScout PDF Extractor SDK

Tutorial on how to extract attachments from PDF in VB.NET

The sample source code below will teach you how to extract attachments from PDF in VB.NET. ByteScout PDF Extractor SDK is the Software Development Kit (SDK) that is designed to help developers with data extraction from unstructured documents like pdf, tiff, scans, images, scanned and electronic forms. The library is powered by OCR, computer vision and AI to provide unique functionality like table detection, automatic table structure extraction, data restoration, data restructuring and reconstruction. Supports PDF, TIFF, PNG, JPG images as input and can output CSV, XML, JSON formatted data. Includes full set of utilities like pdf splitter, pdf merger, searchable pdf maker. It can be used to extract attachments from PDF using VB.NET.

This code snippet below for ByteScout PDF Extractor SDK works best when you need to quickly extract attachments from PDF in your VB.NET application. Follow the instructions from the scratch to work and copy the VB.NET code. Implementing VB.NET application typically includes multiple stages of the software development so even if the functionality works please test it with your data and the production environment.

Free trial version of ByteScout PDF Extractor SDK is available for download from our website. Get it to try other source code samples for VB.NET.

VB.NET - Module1.vb

```
Imports Bytescout.PDFExtractor
Module Module1
    Sub Main()
        ' Create Bytescout.PDFExtractor.AttachmentExtractor instance
        Dim extractor = New AttachmentExtractor()
        extractor.RegistrationName = "demo"
        extractor.RegistrationKey = "demo"
        ' Load sample PDF document
        extractor.LoadDocumentFromFile(".\attachments.pdf")
        For i As Integer = \theta To extractor. Count - 1
            Console.WriteLine("Saving attachment: " + extractor.GetFileName(i))
             ' Save attachment to file
            extractor.Save(i, extractor.GetFileName(i))
            Console.WriteLine("File size: " + extractor.GetSize(i).ToString())
        Next
```
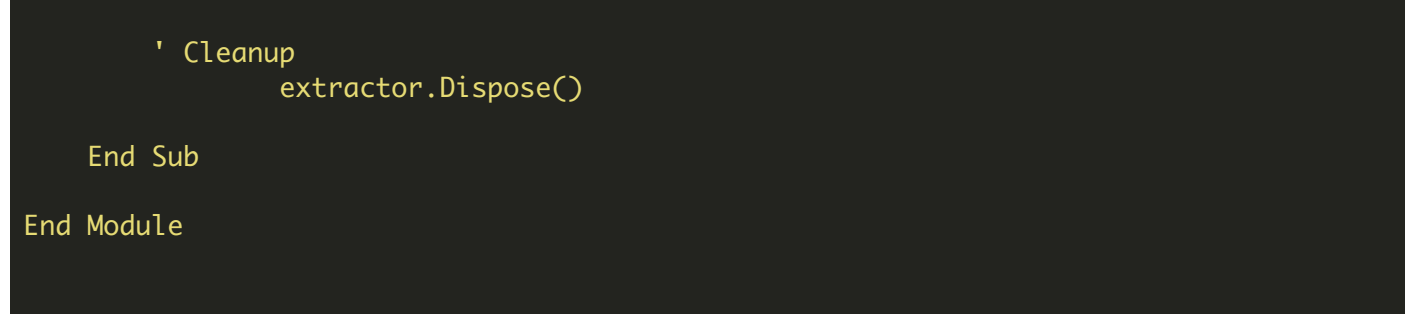

FOR MORE INFORMATION AND FREE TRIAL:

Download Free Trial SDK [\(on-premise](https://bytescout.com/download/web-installer?utm_source=pdf-source-code-sample) version)

Read more about [ByteScout](https://bytescout.com/products/developer/pdfextractorsdk/index.html?utm_source=pdf-source-code-sample) PDF Extractor SDK

Explore [documentation](https://bytescout.com/documentation/index.html)

Visit [www.ByteScout.com](https://bytescout.com/?utm_source=pdf-source-code-sample)

or

Get Your Free API Key for [www.PDF.co](https://pdf.co/) Web API